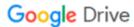

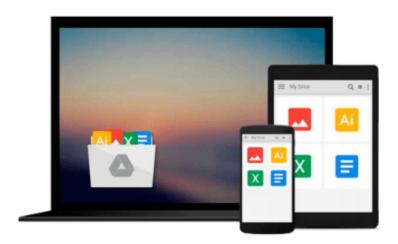

## watchOS 2 by Tutorials: Making Apple Watch apps with watchOS 2 and Swift 2

Ryan Nystrom, Scott Atkinson, Soheil Azarpour, Matthew Morey, Ben Morrow, Audrey Tam, Jack Wu

Download now

<u>Click here</u> if your download doesn"t start automatically

### watchOS 2 by Tutorials: Making Apple Watch apps with watchOS 2 and Swift 2

Ryan Nystrom, Scott Atkinson, Soheil Azarpour, Matthew Morey, Ben Morrow, Audrey Tam, Jack Wu

watchOS 2 by Tutorials: Making Apple Watch apps with watchOS 2 and Swift 2 Ryan Nystrom, Scott Atkinson, Soheil Azarpour, Matthew Morey, Ben Morrow, Audrey Tam, Jack Wu

#### Make Apple Watch apps with Swift 2!

This year at WWDC, Apple introduced watchOS 2, which signifies a huge change for Apple Watch developers. Now, you can make native apps that run directly on your watch.

In this book, you'll learn how to make native apps for watchOS 2 the quick and easy way: through a series of fun and easy-to-read tutorials.

#### Who This Book Is For:

This book is for intermediate iOS developers who already know the basics of iOS and Swift 2 development but want to learn how to make Apple Watch apps for watchOS 2.

#### **Topics Covered in watchOS 2 by Tutorials**

- Hello, Apple Watch!: Dive straight in and build your first watchOS 2 app.
- UI Controls: Dig into the suite of interface objects that ship with WatchKit.
- Layout: Learn the layout system you'll use to build the interfaces for your watchOS apps.
- Tables: Tables are the staple ingredient of almost any watchOS app learn how to use them!
- Animation: Learn about the new watchOS 2 animation API.
- Glances: Give your users a quick and lightweight view of your app with glances.
- Notifications: Learn how to notify your users upon various events of interest.
- Complications: Learn how to make small elements of your app visibile on the watch face.
- Watch Connectivity: Learn about the new framework to communicate from a watch to a phone.
- And much more: Audio and Video, Core Motion, Handoff, HealthKit, Core Location, Networking, Haptic Feedback, and more!

One thing you can count on: after reading this book you'll have all the experience necessary to build rich and engaging apps for Apple's new Apple Watch platform.

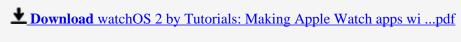

Read Online watchOS 2 by Tutorials: Making Apple Watch apps ...pdf

Download and Read Free Online watchOS 2 by Tutorials: Making Apple Watch apps with watchOS 2 and Swift 2 Ryan Nystrom, Scott Atkinson, Soheil Azarpour, Matthew Morey, Ben Morrow, Audrey Tam, Jack Wu

#### From reader reviews:

#### **Carol Rodgers:**

As people who live in the actual modest era should be revise about what going on or facts even knowledge to make these keep up with the era that is always change and move ahead. Some of you maybe will probably update themselves by examining books. It is a good choice for you personally but the problems coming to a person is you don't know which one you should start with. This watchOS 2 by Tutorials: Making Apple Watch apps with watchOS 2 and Swift 2 is our recommendation to make you keep up with the world. Why, as this book serves what you want and need in this era.

#### **Meredith Bailey:**

Playing with family within a park, coming to see the sea world or hanging out with pals is thing that usually you might have done when you have spare time, subsequently why you don't try issue that really opposite from that. One activity that make you not sensation tired but still relaxing, trilling like on roller coaster you are ride on and with addition associated with. Even you love watchOS 2 by Tutorials: Making Apple Watch apps with watchOS 2 and Swift 2, you may enjoy both. It is very good combination right, you still wish to miss it? What kind of hang-out type is it? Oh seriously its mind hangout guys. What? Still don't obtain it, oh come on its referred to as reading friends.

#### William Looney:

Are you kind of occupied person, only have 10 or maybe 15 minute in your morning to upgrading your mind proficiency or thinking skill also analytical thinking? Then you have problem with the book compared to can satisfy your small amount of time to read it because all this time you only find guide that need more time to be go through. watchOS 2 by Tutorials: Making Apple Watch apps with watchOS 2 and Swift 2 can be your answer mainly because it can be read by a person who have those short time problems.

#### **Maria Peterson:**

Beside this particular watchOS 2 by Tutorials: Making Apple Watch apps with watchOS 2 and Swift 2 in your phone, it could give you a way to get closer to the new knowledge or facts. The information and the knowledge you can got here is fresh from your oven so don't always be worry if you feel like an older people live in narrow small town. It is good thing to have watchOS 2 by Tutorials: Making Apple Watch apps with watchOS 2 and Swift 2 because this book offers for you readable information. Do you sometimes have book but you do not get what it's all about. Oh come on, that wil happen if you have this within your hand. The Enjoyable agreement here cannot be questionable, such as treasuring beautiful island. Techniques you still want to miss it? Find this book and also read it from currently!

Download and Read Online watchOS 2 by Tutorials: Making Apple Watch apps with watchOS 2 and Swift 2 Ryan Nystrom, Scott Atkinson, Soheil Azarpour, Matthew Morey, Ben Morrow, Audrey Tam, Jack Wu #PVL97TRQ5SM

# Read watchOS 2 by Tutorials: Making Apple Watch apps with watchOS 2 and Swift 2 by Ryan Nystrom, Scott Atkinson, Soheil Azarpour, Matthew Morey, Ben Morrow, Audrey Tam, Jack Wu for online ebook

watchOS 2 by Tutorials: Making Apple Watch apps with watchOS 2 and Swift 2 by Ryan Nystrom, Scott Atkinson, Soheil Azarpour, Matthew Morey, Ben Morrow, Audrey Tam, Jack Wu Free PDF d0wnl0ad, audio books, books to read, good books to read, cheap books, good books, online books, books online, book reviews epub, read books online, books to read online, online library, greatbooks to read, PDF best books to read, top books to read watchOS 2 by Tutorials: Making Apple Watch apps with watchOS 2 and Swift 2 by Ryan Nystrom, Scott Atkinson, Soheil Azarpour, Matthew Morey, Ben Morrow, Audrey Tam, Jack Wu books to read online.

Online watchOS 2 by Tutorials: Making Apple Watch apps with watchOS 2 and Swift 2 by Ryan Nystrom, Scott Atkinson, Soheil Azarpour, Matthew Morey, Ben Morrow, Audrey Tam, Jack Wu ebook PDF download

watchOS 2 by Tutorials: Making Apple Watch apps with watchOS 2 and Swift 2 by Ryan Nystrom, Scott Atkinson, Soheil Azarpour, Matthew Morey, Ben Morrow, Audrey Tam, Jack Wu Doc

watchOS 2 by Tutorials: Making Apple Watch apps with watchOS 2 and Swift 2 by Ryan Nystrom, Scott Atkinson, Soheil Azarpour, Matthew Morey, Ben Morrow, Audrey Tam, Jack Wu Mobipocket

watchOS 2 by Tutorials: Making Apple Watch apps with watchOS 2 and Swift 2 by Ryan Nystrom, Scott Atkinson, Soheil Azarpour, Matthew Morey, Ben Morrow, Audrey Tam, Jack Wu EPub